# **django-prbac Documentation**

*Release 1.0.1*

**Dimagi**

**Dec 02, 2022**

## **Contents**

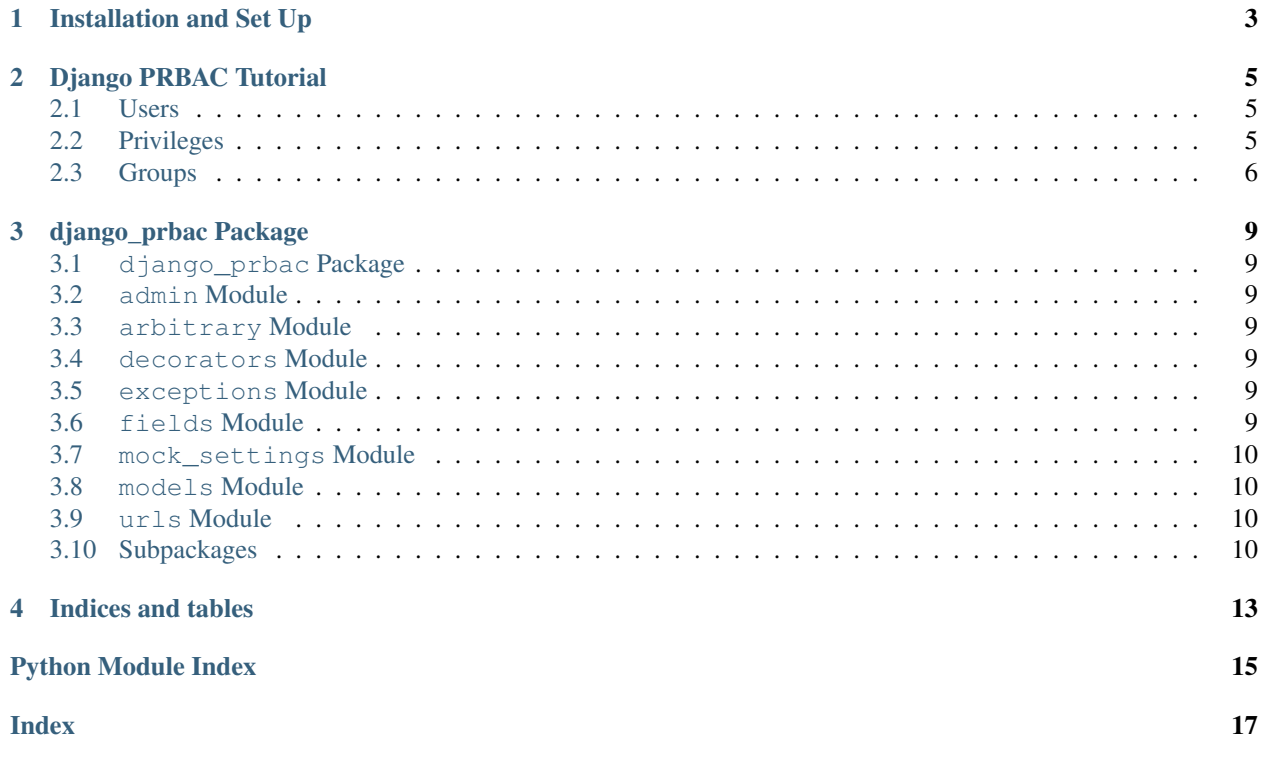

The django-prbac package provides the basic components of parameterized role-based access control for Django. The entirety of the system is contained in two classes of objects:

- 1. Role (representing users, groups, capabilities, and privileges)
- 2. Grant (representing memberships, containment, and permissions)

If you are familiar with role-based access control (RBAC) then this is a minor, though foundational, enhancement to the non-parameterized version. It will often make the role graph much smaller and simpler, and will definitely allow much more powerful administration of the graph.

Contents:

#### Installation and Set Up

<span id="page-6-0"></span>There are no special steps to set up *django\_prbac* beyond those for any Django app.

The first step is to install the Python package via *pip* or *easy\_install*:

\$ pip install django-prbac

Then add *django\_prbac* to the *INSTALLED\_APPS* in your settings module (this will be *settings.py* for default projects):

```
# in setting.py
INSTALLED_APPS = [
    ...
    'django_prbac',
]
```
Set up the database by running the migrations:

\$ python manage.py migrate django\_prbac

If you wish, you can run the tests to check the health of your installation. This will not modify any of your data:

\$ python manage.py test django\_prbac --settings django\_prbac.mock\_settings

#### Django PRBAC Tutorial

<span id="page-8-0"></span>Models of class **Role** represent capabilities, which may intuitively map to users, privileges, groups, and collections of privileges.

Models of class **Grant** represent adding a user to a group, including a group in another group, and granting privileges to a user or group.

#### <span id="page-8-1"></span>**2.1 Users**

This library does not replace or modify the Django user system – too many projects muck around with that, so it is safer and more flexible to leave it alone. Instead, you may give each user a corresponding **Role!**:

```
>>> from django.contrib.auth.models import User
>>> for user in User.objects.all():
        Role.objects.create(
            name=user.username,
            slug=user.username,
            description='Role for django user: %s' % user.username
        )
```
This is very easy to automate with triggers or via the *UserProfile* feature of Django.

#### <span id="page-8-2"></span>**2.2 Privileges**

A privilege is an actual thing that a user may do in the system. It is up to you to decide what these are and give them meaningful names and descriptions. For example, perhaps there is a granular permission of "may view reports":

```
>>> may_view_reports = Role.objects.create(name='may_view_reports', slug='may_view_
˓→reports', description='May view reports')
>>> biyeun = Role.objects.get(name='biyeun')
```
(continues on next page)

(continued from previous page)

```
>>> kenn = Role.objects.get(name='kenn')
>>> Grant.objects.create(from_role=biyeun, to_role=may_view_reports)
>>> biyeun.has_privilege(may_view_reports)
True
>>> kenn.has_privilege(may_view_reports)
False
```
All of this is normal for RBAC (without parameterization) but with PRBAC we can make this privilege more granular:

```
>>> may_view_report = Role.objects.create(name='may_view_report', slug='may_view_
˓→report', parameters=set(['report_name']))
>>> Grant.objects.create(from_role=biyeun, to_role=may_view_report, assignment={
˓→'report_name': 'active_users'})
>>> Grant.objects.create(from_role=kenn, to_role=may_view_report, assignment={'report_
˓→name': 'submissions'})
>>> biyeun.has_privilege(may_view_report.instantiate({'report_name': 'active_users'}))
True
>>> biyeun.has_privilege(may_view_report.instantiate({'report_name': 'submissions'}))
False
>>> kenn.has privilege(may view report.instantiate({'report_name': 'active_users'}))
False
>>> kenn.has_privilege(may_view_report.instantiate({'report_name': 'submissions'}))
True
```
#### <span id="page-9-0"></span>**2.3 Groups**

A group of users may be represented as a **Role** as well:

```
>>> dimagineers = Role.objects.create(name='dimagineers', slug='dimagineers',
˓→description='Dimagi Engineers')
>>> Grant.objects.create(from_role=kenn, to_role=dimagineers)
>>> Grant.objects.create(from_role=biyeun, to_role=dimagineers)
```
Now both *kenn* and *biyeun* are members of role *dimagineers*.

```
>>> kenn.has_privilege(dimagineers)
True
>>> biyeun.has_privilege(dimagineers)
True
```
But groups can also be useful when parameterized, for granting a variety of parameterized privileges to a group of people.

```
>>> may_edit_report = Role.objects.create(
        name='may_edit_report',
```
(continues on next page)

(continued from previous page)

```
description='May edit report',
    slug='may_edit_report',
   parameters=set(['report_name']),
)
```

```
>>> report_superusers = Role.objects.create(
       name='report_superusers',
       description='Report Superusers',
       slug='report_superusers',
       parameters=set(['report_name']),
    )
```

```
>>> Grant.objects.create(from_role=report_superusers, to_role=may_edit_report)
>>> Grant.objects.create(from_role=report_superusers, to_role=may_view_report)
>>> Grant.objects.create(
       from_role=kenn,
        to_role=report_superusers,
        assignment={'report_name': 'dashboard'},
    )
```
**>>>** kenn.has\_privilege(may\_view\_report.instantiate({'report\_name': 'dashboard'})) True **>>>** kenn.has\_privilege(may\_edit\_report.instantiate({'report\_name': 'dashboard'})) True

#### django\_prbac Package

## <span id="page-12-8"></span><span id="page-12-1"></span><span id="page-12-0"></span>**3.1 django\_prbac Package**

- <span id="page-12-2"></span>**3.2 admin Module**
- <span id="page-12-3"></span>**3.3 arbitrary Module**
- <span id="page-12-4"></span>**3.4 decorators Module**

#### <span id="page-12-5"></span>**3.5 exceptions Module**

**exception** django\_prbac.exceptions.**PermissionDenied** Bases: Exception

#### <span id="page-12-6"></span>**3.6 fields Module**

```
class django_prbac.fields.StringListField(*args, db_collation=None, **kwargs)
    Bases: django.db.models.fields.TextField
```
A Django field for lists of strings

```
formfield(**kwargs)
     The default form field is a StringListFormField.
```
**from\_db\_value**(*value*, *expression*, *connection*, *\*args*, *\*\*kwargs*)

```
get_prep_value(value)
```
Converts the value, which must be a string list, to a comma-separated string, quoted appropriately. This format is private to the field type so it is not exposed for customization or any such thing.

<span id="page-13-6"></span>**is\_string\_list**(*value*)

**to\_python**(*value*)

Best-effort conversion of "any value" to a string list.

It does not try that hard, because curious values probably indicate a mistake and we should fail early.

**value\_to\_string**(*obj*)

Return a string value of this field from the passed obj. This is used by the serialization framework.

```
class django_prbac.fields.StringSetField(*args, db_collation=None, **kwargs)
    Bases: django_prbac.fields.StringListField
```
A Django field for set of strings.

**from\_db\_value**(*value*, *expression*, *connection*, *\*args*, *\*\*kwargs*)

**get\_prep\_value**(*value*)

Converts the value, which must be a string list, to a comma-separated string, quoted appropriately. This format is private to the field type so it is not exposed for customization or any such thing.

- **is\_string\_set**(*value*)
- **to\_python**(*value*)

Best-effort conversion of "any value" to a string set. Mostly strict, but a bit lenient to allow lists to be passed in by form fields.

```
value_to_string(obj)
```
Return a string value of this field from the passed obj. This is used by the serialization framework.

#### <span id="page-13-0"></span>**3.7 mock\_settings Module**

Settings just for running the django-prbac tests or checking out the admin site.

#### <span id="page-13-1"></span>**3.8 models Module**

#### <span id="page-13-2"></span>**3.9 urls Module**

#### <span id="page-13-3"></span>**3.10 Subpackages**

#### **3.10.1 migrations Package**

**0001\_initial Module**

#### **3.10.2 tests Package**

**tests Package**

<span id="page-13-5"></span><span id="page-13-4"></span>**test\_decorators Module**

#### <span id="page-14-0"></span>**test\_fields Module**

```
class django_prbac.tests.test_fields.TestStringListField(methodName='runTest')
    Bases: django.test.testcases.TestCase
```
Test suite for django\_prbac.fields.StringListField

**test\_get\_prep\_value\_convert**()

**test\_is\_string\_list**()

**test\_to\_python\_already\_done**()

**test\_to\_python\_convert**()

**class** django\_prbac.tests.test\_fields.**TestStringSetField**(*methodName='runTest'*) Bases: django.test.testcases.TestCase

Test suite for django\_prbac.fields.StringSetField

**test\_get\_prep\_value\_convert**()

**test\_is\_string\_set**()

**test\_to\_python\_already\_done**()

**test\_to\_python\_convert**()

**test\_models Module**

Indices and tables

- <span id="page-16-0"></span>• genindex
- modindex
- search

# Python Module Index

### <span id="page-18-0"></span>d

django\_prbac.\_\_init\_\_, [9](#page-12-2) django\_prbac.exceptions, [9](#page-12-5) django\_prbac.fields, [9](#page-12-6) django\_prbac.mock\_settings, [10](#page-13-0) django\_prbac.tests, [10](#page-13-4) django\_prbac.tests.test\_fields, [11](#page-13-5)

#### Index

## <span id="page-20-0"></span>D

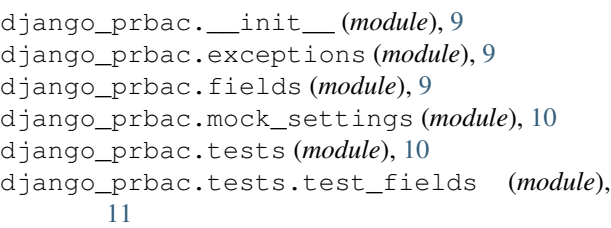

# F

formfield() (*django\_prbac.fields.StringListField method*), [9](#page-12-8) from\_db\_value() (*django\_prbac.fields.StringListField* test\_to\_python\_already\_done() *method*), [9](#page-12-8) from\_db\_value() (*django\_prbac.fields.StringSetField method*), [10](#page-13-6) (*django\_prbac.tests.test\_fields.TestStringListField method*), [11](#page-14-0) (*django\_prbac.tests.test\_fields.TestStringSetField method*), [11](#page-14-0) test\_to\_python\_convert()

# G

```
get_prep_value()(django_prbac.fields.StringListField=est_to_python_convert()
        method), 9
get_prep_value() (django_prbac.fields.StringSetField
        method), 10
I
is_string_list() (django_prbac.fields.StringListField
        method), 9
is_string_set() (django_prbac.fields.StringSetField
        method), 10
                                                          method), 11
                                                          (django_prbac.tests.test_fields.TestStringSetField
                                                          method), 11
                                                  TestStringListField (class in
                                                          django_prbac.tests.test_fields), 11
                                                  TestStringSetField (class in
                                                          django_prbac.tests.test_fields), 11
                                                  to_python() (django_prbac.fields.StringListField
                                                          method), 10
                                                  to_python() (django_prbac.fields.StringSetField
```
V

#### P

PermissionDenied, [9](#page-12-8)

#### S

StringListField (*class in django\_prbac.fields*), [9](#page-12-8) StringSetField (*class in django\_prbac.fields*), [10](#page-13-6)

#### T

test\_get\_prep\_value\_convert() (*django\_prbac.tests.test\_fields.TestStringListField method*), [11](#page-14-0)

# *method*), [10](#page-13-6)

test\_get\_prep\_value\_convert()

test\_to\_python\_already\_done()

*method*), [11](#page-14-0) test\_is\_string\_list()

*method*), [11](#page-14-0) test\_is\_string\_set()

*method*), [11](#page-14-0)

(*django\_prbac.tests.test\_fields.TestStringSetField*

(*django\_prbac.tests.test\_fields.TestStringListField*

(*django\_prbac.tests.test\_fields.TestStringSetField*

(*django\_prbac.tests.test\_fields.TestStringListField*

value\_to\_string() (*django\_prbac.fields.StringListField method*), [10](#page-13-6) value\_to\_string() (*django\_prbac.fields.StringSetField method*), [10](#page-13-6)